# **اصول طراحي پايگاه داده ها**

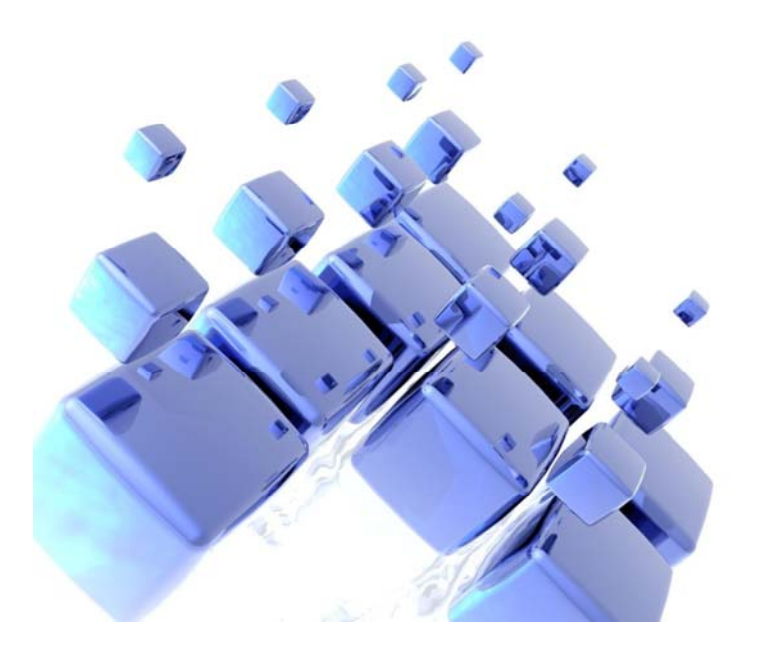

**اسماعيل نوراني**

**فصل 3**

**پايگاه داده رابطه اي**

## **مطالبي كه در اين فصل خواهيم خواند**

معماري پايگاه داده

كليد

طراحي پايگاه داده رابطه اي

تبديل نمودار ER به جداول

قواعد جامعيت

#### **سطوح معماري بانك اطلاعاتي**

يك سيستم پايگاه داده در حالت استاندارد از سه سطح تشكيل شده است.

ديد اول ، سطح خارجي ، ديد كاربر ، ( External View )

ديد دوم ، سطح ادراكي ، سطح مفهومي ، ( View Conceptual(

ديد سوم ، سطح داخلي ، سطح فيزيكي ، ( Internal Level )

#### **سطوح معماري بانك اطلاعاتي**

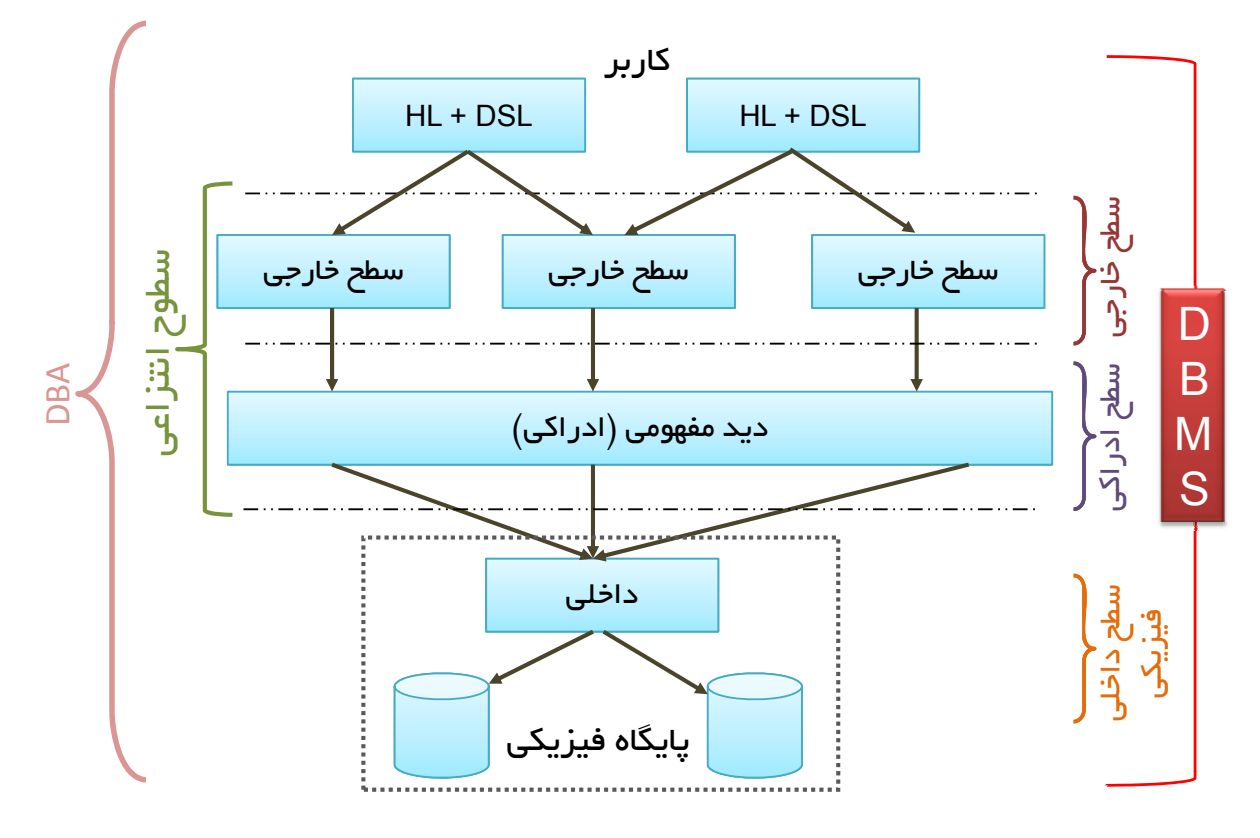

#### **سطوح معماري بانك اطلاعاتي**

ديد اول ، سطح خارجي ،ديد كاربر ، ( View External(

اين ديد ، ديد كاربران نهايي است كه به كمك زبان هاي ( HL , language Host(

مانند زبان #C و ( DSL , Language Sub Data ( مانند زبان SQL ، تعريف شده است.

ممكن است ديد كاربران مختلف نسبت به يك موضوع متفاوت باشد، به طور مثال در

سيستم دانشگاه ديدي كه كارمند آموزشي از سيستم دارد ، ممكن است با ديد كارمند

امور مالي متفاوت باشد.

#### **سطوح معماري بانك اطلاعاتي**

ديد دوم ، سطح ادراكي ، سطح مفهومي ، ( View Conceptual(

اين ديد ، خاص طراح پايگاه داده مي باشد.

در حقيقت مدلي مفهومي از پايگاه داده ارائه مي شود ، مانند نمودار ER

ديد طراح ، ديد جامع همه ديدهاي خارجي است.

ديد سوم ، سطح داخلي ، سط ح ح فيزيكي ، ( Level Internal(

اين سطح حاوي فايل هاي فيزيكي پايگاه داده است كه قرار نيست با جزئيات آن

به طور مستقيم درگير شويم و اين وظيفه بر عهده DBMS است.

#### **سطوح معماري بانك اطلاعاتي ـ نكات**

) DBMS , System Management Database ( ناظر بر همه ي سطوح مي باشد.

به دو سطح خارجي و مفهومي ، سطوح انتزاعي ( Abstractive ( نيز گفته مي شود.

همه ي لايه ها و اعمال پايگاه داده ها توسط ( DBA , Administrator Database ( كنترل

مي شود.

رييس DBA را DA ) Administrator Data ( گويند و ممكن است فردي فني نباشد.

#### **كليد**

7

كليد : اگر R مجموعه اي از صفات يك رابطه يا جدول باشد ، و K زيرمجموعه اي از اين صفات باشد،

مي گوييم K كليد رابطه است ، اگر مقادير K بين هيچ دو نمونه موجوديتي، تكراري نباشد؛

 $(K \subseteq R)$  یعنی همه ی مقادیرش منحصر به فرد باشد.  $(K \subseteq R)$ 

انواع كليد :

( Super Key , SK ) كليد ابر

( Candidate Key , CK ) كانديد كليد

( Primary Key , PK ) اصلي كليد

( Foreign Key , FK ) كليد خارجي

#### **كليد**

( Super Key , SK ) كليد ابر

هر زير مجموعه از صفات رابطه اي كه خاصيت يكتا بودن را برقرار نمايد.

مثال : تركيب دوصفت ( كد ملي ، نام خانوادگي ) يك ابركليد براي دانشجو است

( Candidate Key , CK ) كانديد كليد

ابركليدي كه همه ي صفاتش براي برقراري خاصيت يكتا بودن ضروري مي باشد؛ يعني با حذف هر كدام، ممكن است خاصيت يكتا بودن از بين برود؛ در اين صورت آن ابركليد، كليد كانديد يا (Minimal) نيز مي باشد.

مثال : شماره دانشجويي

شرايط كليد كانديد:

يكتا بودن و كاهش نايذير بودن. (هر كليد كانديد ، ابر كليد است ولي عكسش صادق نيست)

#### **كليد**

9

( Primary Key , PK ) اصلي كليد

هر كدام از كليد هاي كانديد را مي توان بعنوان كليد اصلي انتخاب كرد.

معيارهاي انتخاب كليد اصلي :

فيلدي كه عددي است ، در اولويت قرار دارد

فيلدي كه اهميت بيشتري دارد ، مثلا براي دانشجو ، شماره دانشجويي

بر شماره ملي آن دانشجو ارجحيت دارد.

#### **كليد**

( Foreign Key . FK ) خارجي كليد

صفتي از يك رابطه ، كليد خارجي محسوب مي شود ، اگر در رابطه ي ديگر كليد

اصلي باشد.

نحوه استفاده از كليد خارجي :

وسيله اي است براي پيوند دادن رابطه هاي بانك اطلاعاتي

11

#### **طراحي پايگاه داده رابطه اي**

سه روش براي طراحي پايگاه داده رابطه اي ( RDB , Database Relational ( مي باشد:

روش بالا به پايين ( Method Design Down Top(

ابتدا مدل ER ايجاد شده ، سپس از روي آن ، رابطه ها و جداول

ايجاد مي گردد.

روش سنتز رابطه اي ( Relational Synthesis )

همه ي صفات محيط ، جمع آوري شده و سپس با توجه به اصولي ، آنها را گروه بندي مي كنيم ؛ اين تجزيه تا جايي ادامه مي يابد تا به حد ايده آل و مناسب برسيم.

روش تركيبي ( Hybrid method )

ابتدا از روش طراحي بالا به پايين شروع كرده ، سپس رابطه هاي را بدست آمده را تجزيه و نرمالتر مي كنيم.

#### **مثالهايي از جداول سيستم بانك**

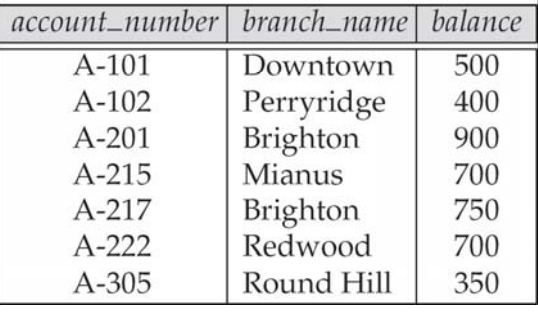

#### Account Customer

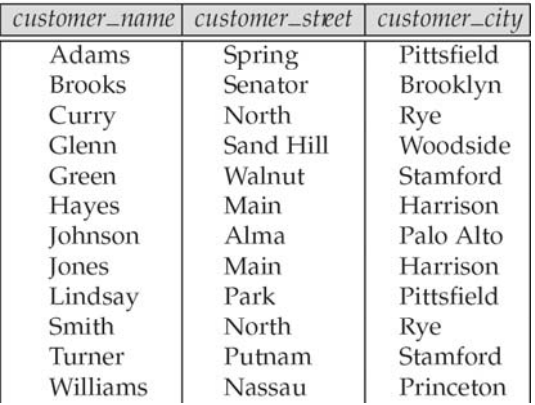

#### Loan

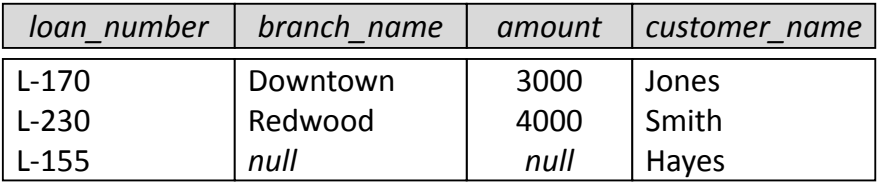

13

**طراحي پايگاه داده رابطه اي**

يك طراحي خوب مي بايست شرايط ذيل را دارا باشد:

.1 نمايش واضحي از محيط ارائه نمايد.

2. نمايش جامعي از همه ي نيازهاي كاربران ارائه دهد.

3. كمترين ميزان افزونگي را داشته باشد.

4. كمترين دشواري در انجام عمل ذخيره سازي را داشته باشد.

5 . كمترين م ا يز ن Null در آن ظاهر شود.

حالت اول ، 1 : 1

حالت دوم ، N : 1

 $N : M$  ، حالت سوم  $\triangleleft$ 

حالت چهارم ، پي ا اده سازي موجوديت عيض ف

حالت پنجم ، پياده سازي صفت چند مقداري

حالت ششم ، پياده سازي ا تر باط A‐ IS

حالت هفتم ، پياده سازي ارتباط Of Part A‐ IS

15

#### **تبديل نمودار** ER **به جداول**

حالت اول ، 1 : 1

هر كارمند يك قرارداد دارد و هر قرارداد مربوط به يك كارمند است

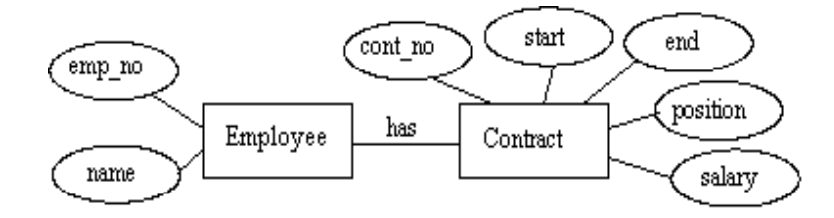

Employee(emp\_no, name, cont\_no, start, end, position, salary)

*PK*

يا مي تواند به صورت دو رابطه زير تبديل شود:

Employee (emp\_no, name, contract\_no) *FK PK* Contract(cont\_no, start, end, position, salary) *PK* **نكته : اگر شركت در ارتباط هر دو موجوديت الزامي باشد فقط يك رابطه كافي است**

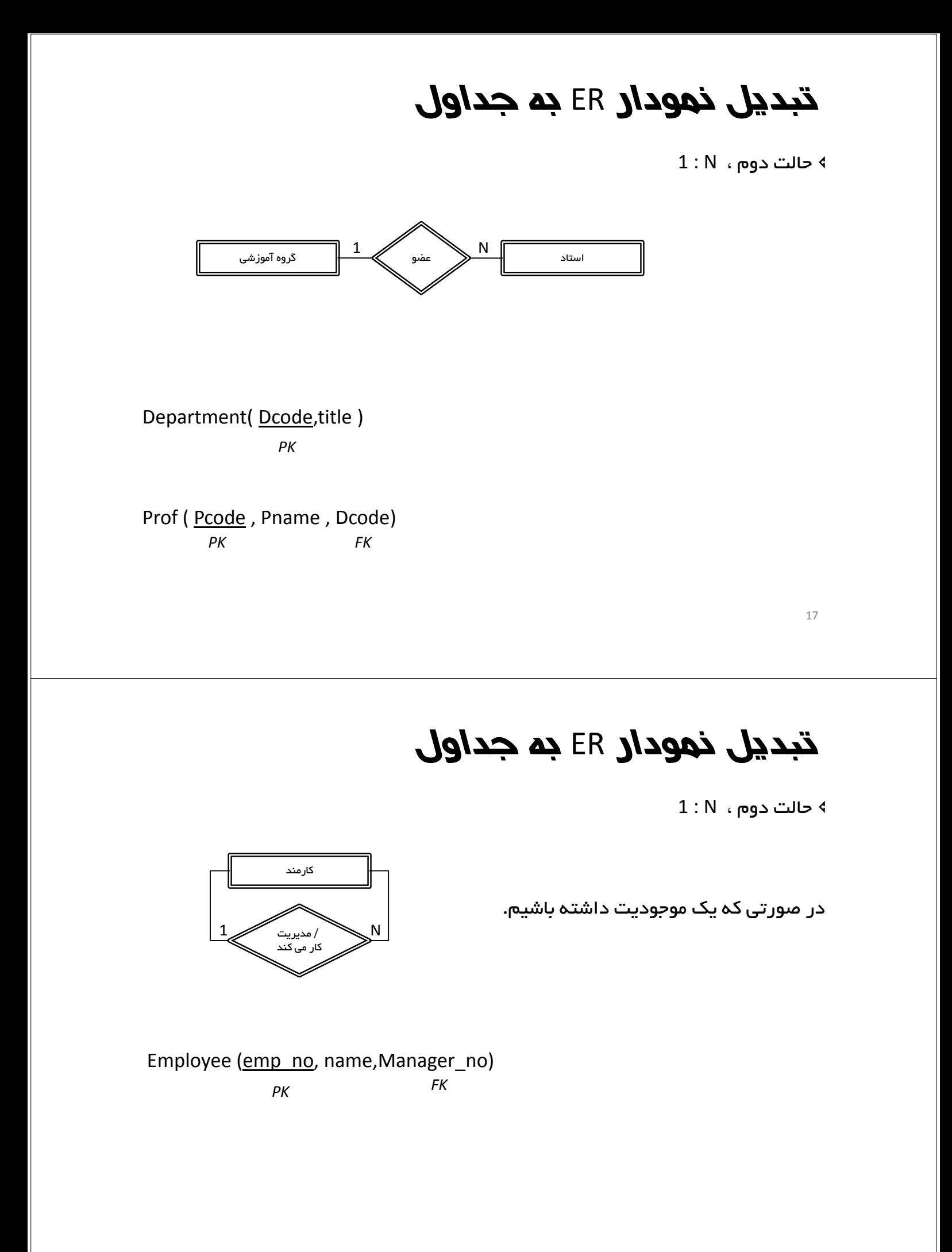

**تبديل نمودار** ER **به جداول**

N : M ، سوم حالت

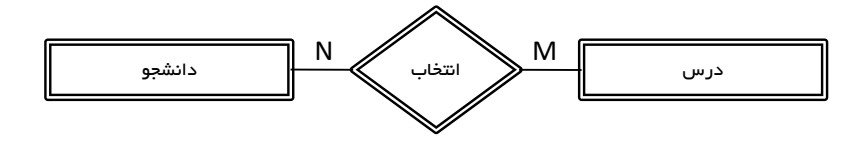

Course( CourseID ,Course\_title,… ) *PK*

Student (StID, Stname, ...) *PK*

Select( StId, CourseID, ...) *PK*

19

**تبديل نمودار** ER **به جداول**

 $N : M$  ، حالت سوم  $\triangleleft$ 

در صورتي كه يك موجوديت داشته باشيم.

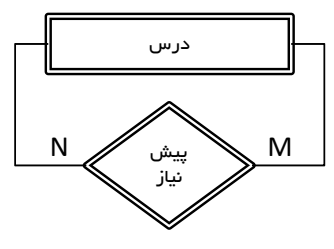

Course( CourseID, Course\_title,... ) Prereq (CourseID, PreCourseID )

*PK FK FK PK*

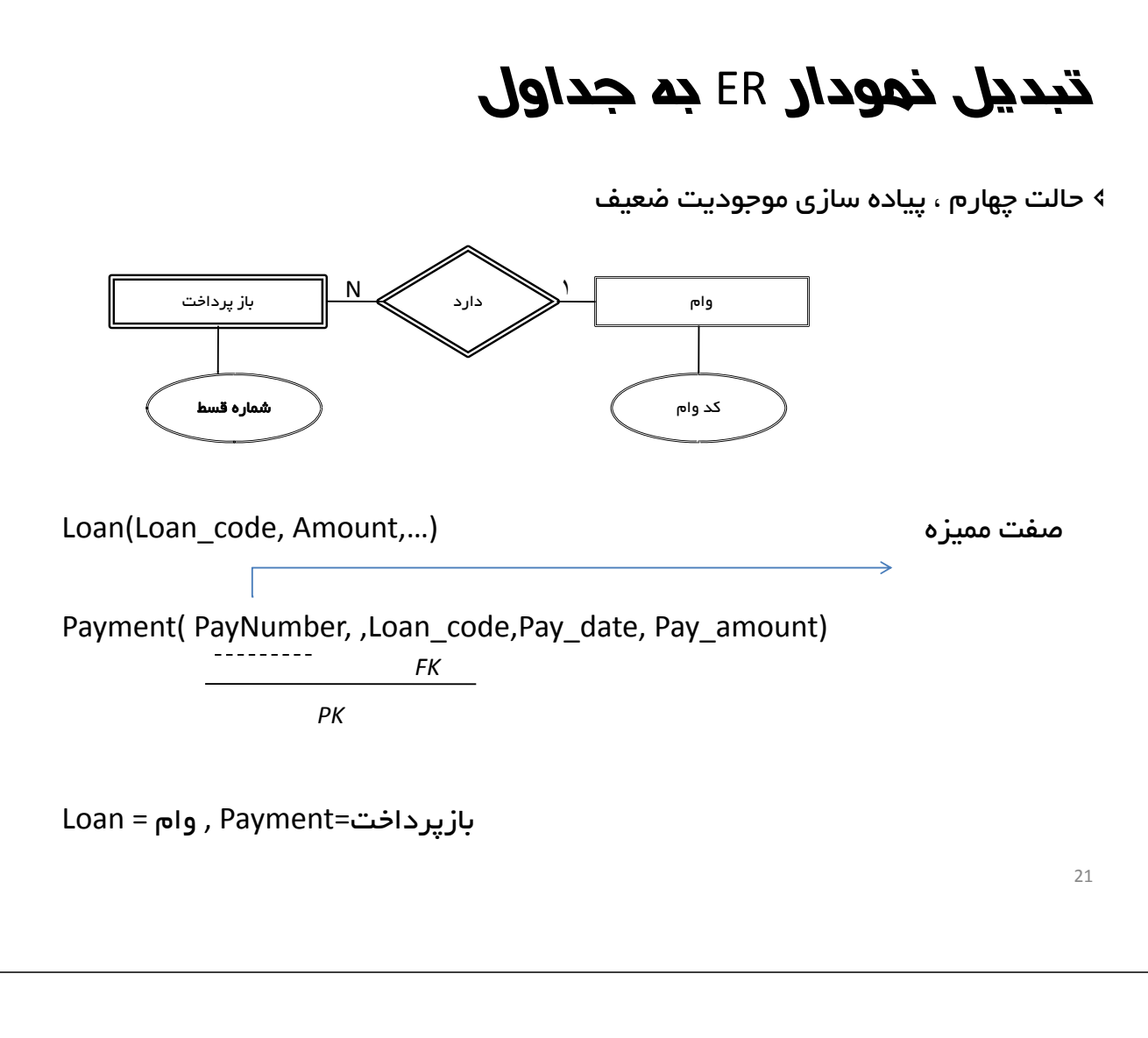

حالت پنجم ، پياده سازي صفت چند مقداري

اگر تعداد صفات چند مقداري يك نوع موجوديت m باشد ، به +1m رابطه نياز است.

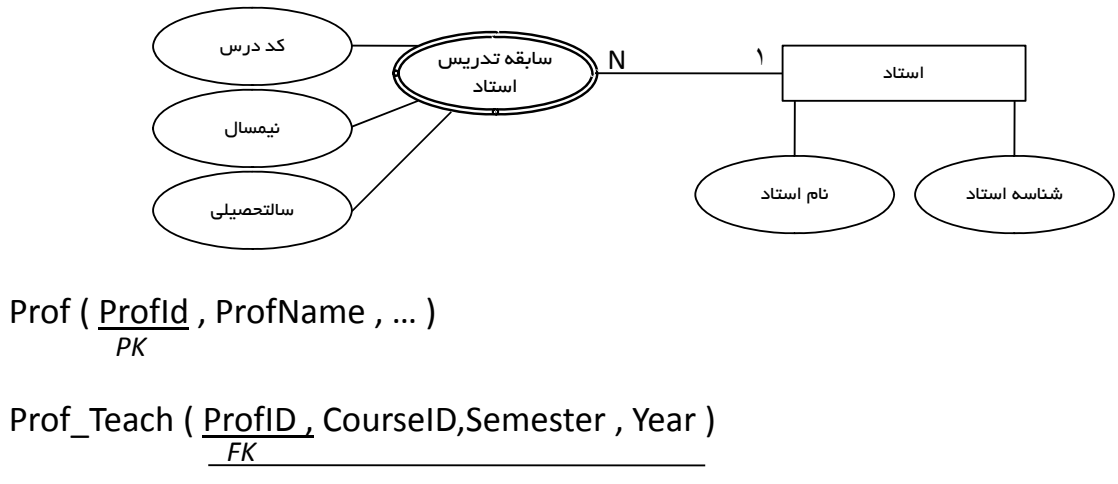

حالت ششم ، پياده سازي ارتباط A‐ IS

اگر موجوديت مشتق شده با موجوديت پايه صفات غيرمشترك كمي داشته باشند

ممكن است فقط يك جدول پياده سازي شود و فقط يك صفت براي تعيين اينكه

كدام زير نوع مد نظر است به جدول اضافه شود.

مثال: كارمند به عنوان موجوديت اصلي و رئيس، نگهبان و ... بعنوان موجوديت هاي

مشتق شده چون تفاوت فقط سمت مي باشد مي توان فقط يك موجوديت

براي كارمند در نظر گرفته و صفت سمت را به آن اضافه كرد.

23

#### **تبديل نمودار** ER **به جداول**

حالت ششم ، پياده سازي ارتباط A‐ IS

اگر موجوديت پايه با زير نوع ها صفات مشترك كمي داشته باشد بهتر است براي

هر زير نوع و حتي خود موجوديت اصلي جدول مجزايي پياده سازي شود.

مثال : كاربر بعنوان موجوديت پايه

دانشجو، استاد و كارمند بعنوان موجوديت مشتق شده

پياده سازي ارتباط A – IS

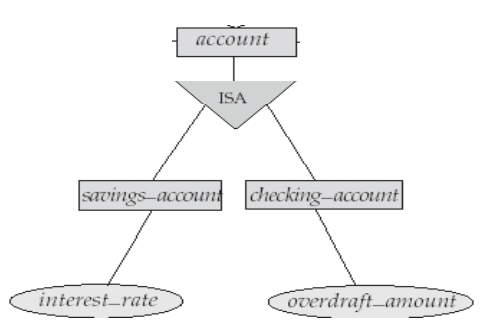

*savings\_account* = (*account\_number*, *interest\_rate*)

*checking\_account* = (*account\_number*, *overdraft\_amount*)

25

### **تبديل نمودار** ER **به جداول**

حالت هفتم ، پياده سازي ارتباط Of Part A‐ IS

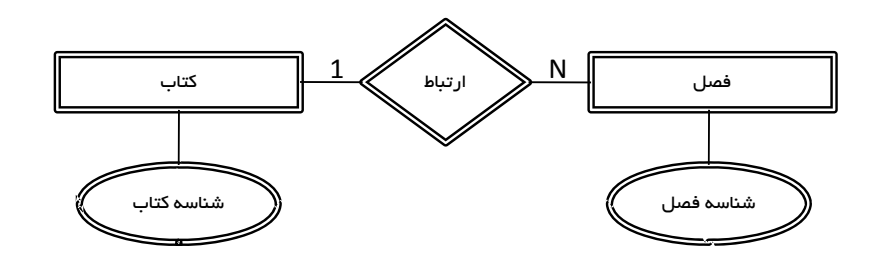

Book ( BkId , … ) *CK*

Chapter (BkId, ChId, ...) *PK*

#### مثال

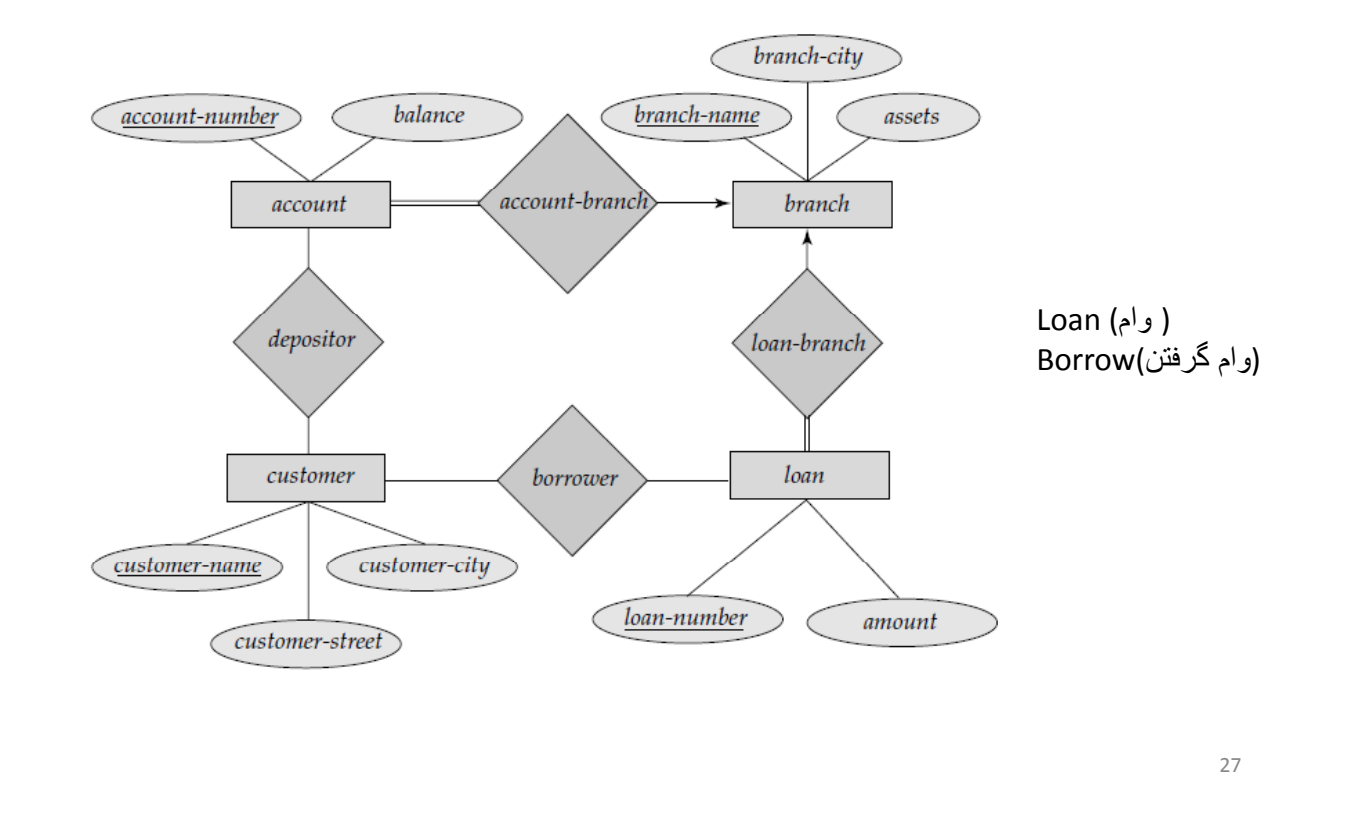

**پياده سازي جداول**

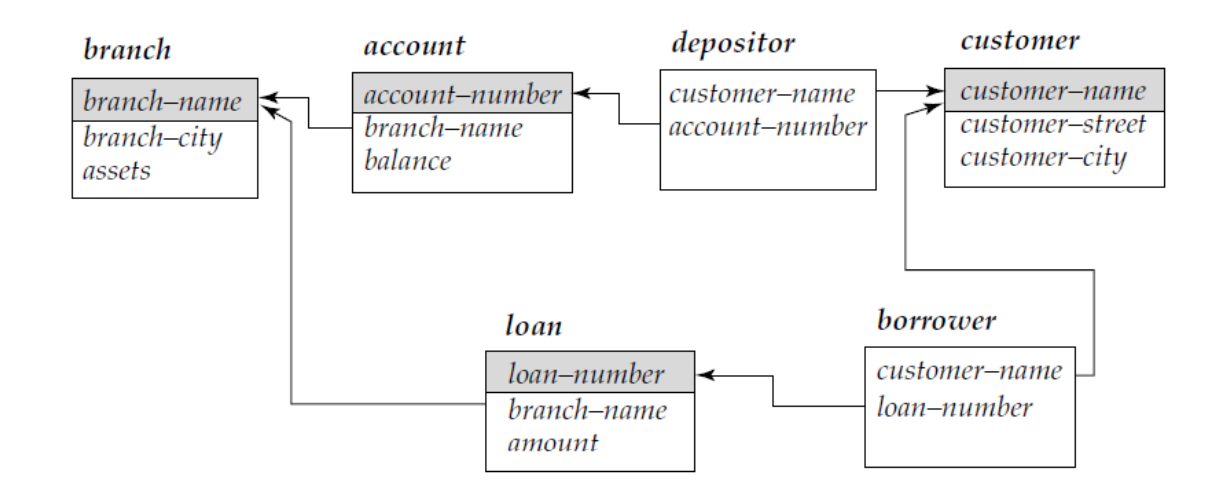

#### **قواعد جامعيت**

به مجموعه قوانيني كه صحت و دقت داده هاي ذخيره شده در پايگاه داده ها را تضمين

مي كند ، قوانين جامعيت مي گويند.

انواع قوانين جامعيت :

قوانين خاص و كاربردي

ميداني ( Domain(

ستوني ( Colum )

قوانين عام

قاعده جامعيت موجوديتي ( 1C(

قابليت جامعيت ارجاعي ( 2C(

29

#### **قواعد جامعيت ـ قوانين خاص <sup>و</sup> كاربردي**

 فقط در يك سيستم خاص و توسط طراح آن پايگاه داده ، تعريف و اعمال مي شود و ممكن است در مورد پايگاه داده ي ديگري صدق نكند.

ميداني ( Domain ):

 از طريق تعريف يك دامنه : مجموعه مقادير مجازي كه، يك صفت مي تواند به خود بگيرد را دامنه آن صفت گويند. به نوعي مي توان گفت DataType هايي كه از قبل تعريف شده ؛ مانند Char يا يك دامنه خاص ستوني ( Colum ) :

به قواعدي كه فقط محدوديت و كنترلي بر روي يك ستون از جدول اعمال مي كند، قوانين خاص ستوني گفته مي شود . مانند: 0 < Balance

#### **قواعد جامعيت ـ قوانين عام**

در همه سيستم ها مي بايست اجرا شود.

قاعده جامعيت موجوديتي ( C1 ):

براي تضمين صحت مقدار كليد اصلي مي باشد ، يعني هيچ صفتي

تشكيل دهنده ي كليد اصلي ، Null نباشد.

قابليت جامعيت ارجاعي ( C2 ):

براي تضمين صحت و اعتبار مقدار كليد خارجي است ، طبق اين قانون

مقدار كليد خارجي مي تواند :

Null باشد ، به شرطي كه در آن رابطه ، جزئي از كليد نباشد. يا

مقداري معتبر است اگر در جدول مرجع وجود داشه باشد.

31

#### **نحوه اعمال قواعد** 2c1,c **در طراحي جداول**

قاعده جامعيت موجوديتي ( 1C( :

از طريق معرفي كليد اصلي در تعريف رابطه

و يا استفاده از گزينه Not Null

قابليت جامعيت ارجاعي ( 2C( :

از طريق روش آبشاري ( Cascade )

از طريق روش انجام به طور مشروط ( Restricted )

از طريق روش هيچ مقدار گذاري ( Nullifying(

#### **قواعد جامعيت ـ كاربرد در** DBMS

روش آبشاري ( Cascade( :

با حذف تاپل هايي از يك جدول مرجع ، تمام تاپل هاي رجوع كننده به آن حذف شود. ( متداول ترين روش )

روش انجام به طور مشروط ( Restricted( :

ركورد مرجع را مي توان حذف كرد ، به شرطي كه ارجاعي به آن نشده

باشد.

روش هيچ مقدار گذاري ( Nullifying( :

با حذف تاپل هاي مرجع ، مقدار كليد خارجي در تاپل رجوع كننده Null

مي شود، به شرطي كه كليد خارجي ، جزء كليد اصلي نباشد.

33

#### **اعمال قواعد جامعيت با زبان** SQL

**create table** *branch*

(*branch\_name* **char**(15)**,** *branch city* **char**(30), *assets* **integer**, **primary key** (*branch name branch\_name*)*,* **check** (*assets >=* 0))

**create table** account

(account\_number **char**(10)**,** branch name **char**(15), balance **integer**, **primary key** (account number), **foreign key** (branch\_name) **references** branch )